# **DEPTH FIRST METHOD USING A STACK**

Slides based on :

VINAY R U - DEPT OF COMPUTER SCIENCE- JSS COLLEGE MYSURU

Documents are here:

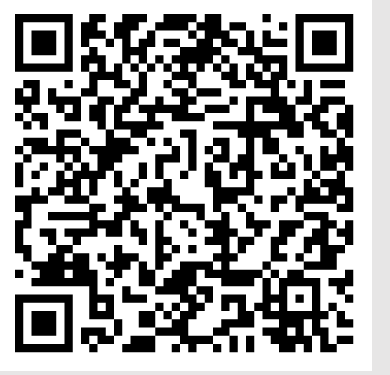

[https://www-l2ti.univ-paris13.fr/~viennet/ens/2024-USTH-Graph](https://www-l2ti.univ-paris13.fr/~viennet/ens/2024-USTH-Graphs)s

## Depth-First Search (DFS) (reminder)

DFS algorithm: recursive formulation

def  $DFS(u)$ : mark *u* as "explored" for each edge (*u*, *v*) incident to *u*: if *v* is not marked as "explored": DFS(*v*)

## Stacks (reminder)

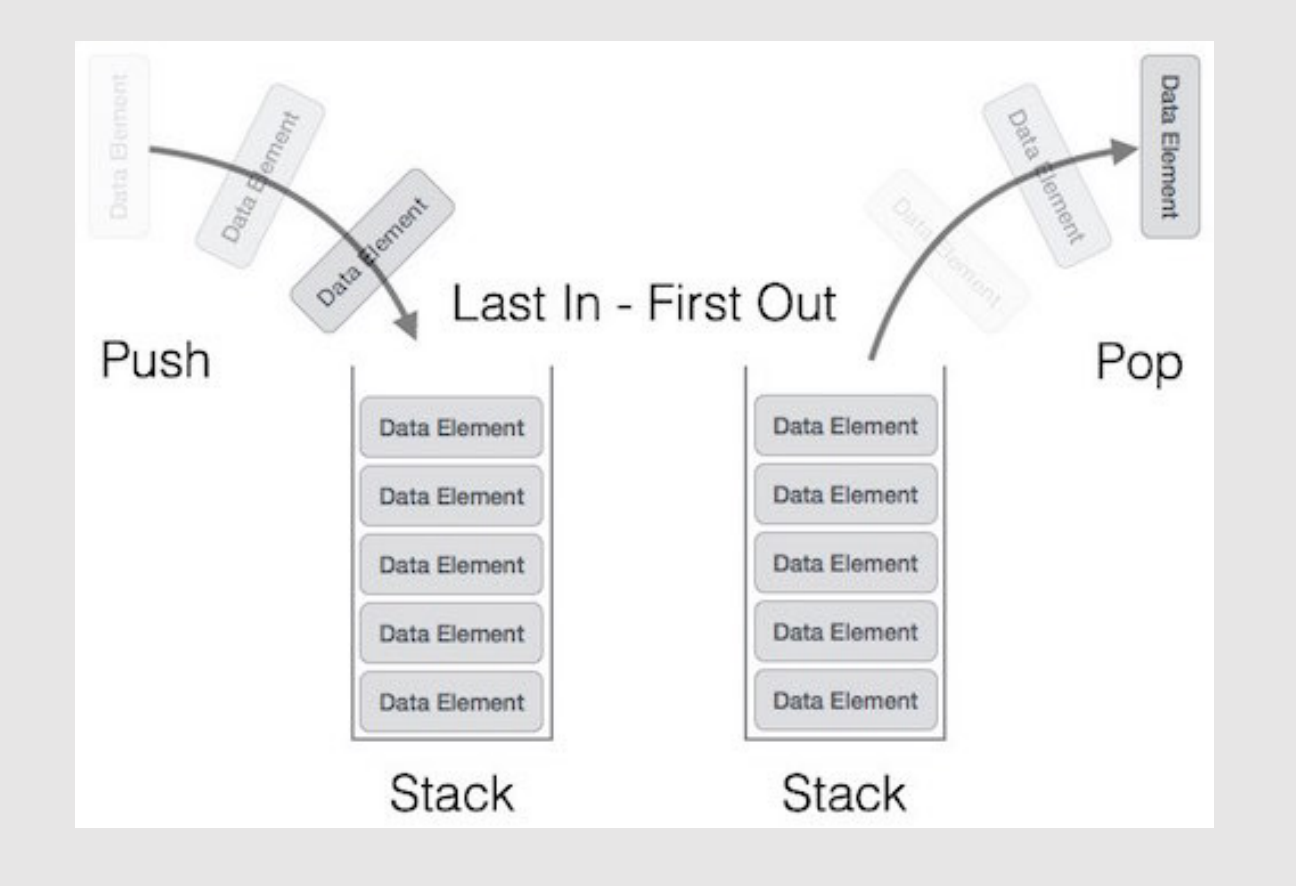

## Recursion and stack

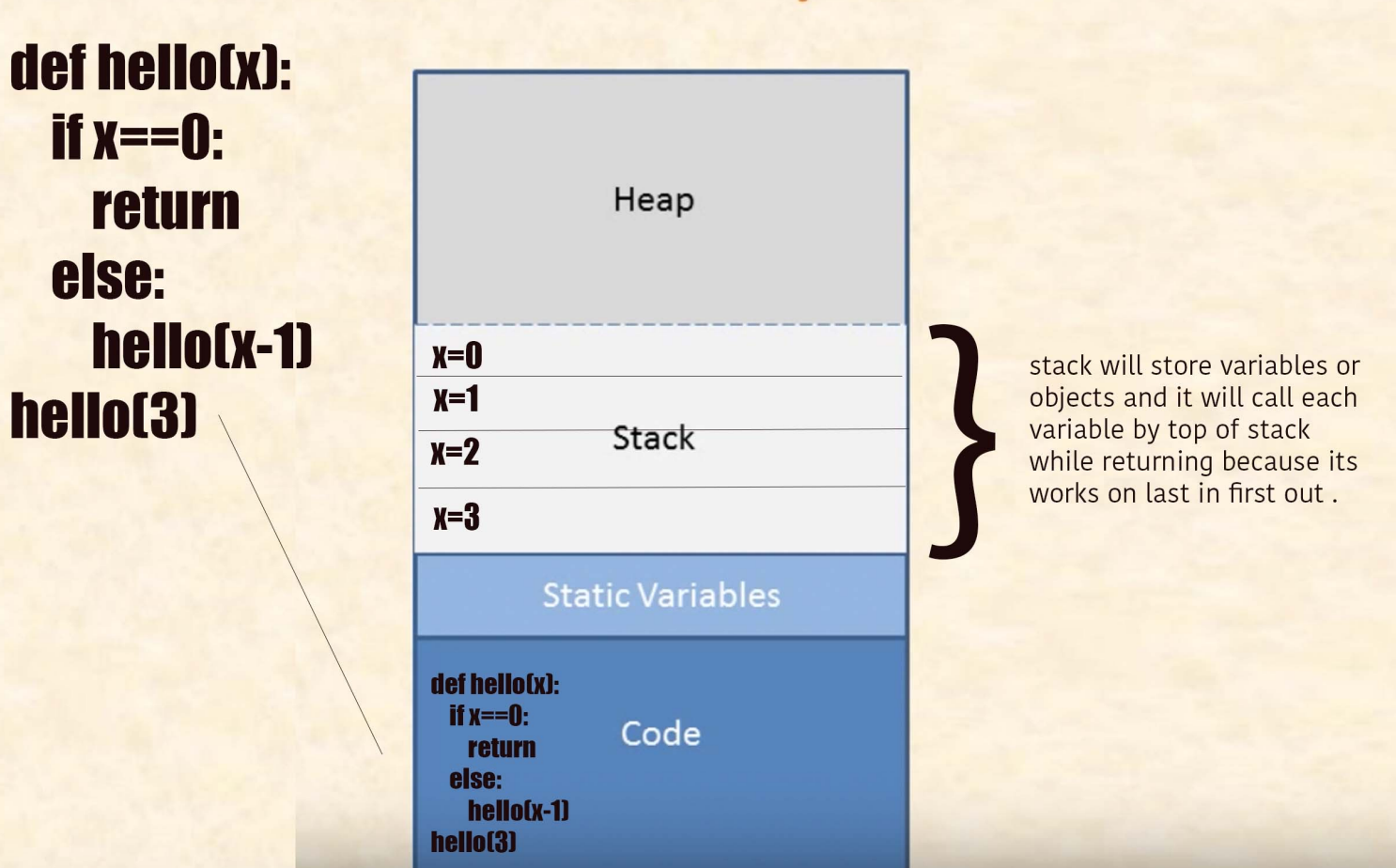

## **Memory**

## DEPTH FIRST SEARCH USING STACK

At the start of the algorithm all vertex will be in *initial* state.

Initially **Stack** is Empty

## ALGORITHM

- 1) PUSH starting vertex into the **stack**
- 2) POP a vertex from the **stack**
- 3) If poped vertex is in initial state, **visit it** and change the state from *initial* to *visited* state, then push all unvisited vertices adjacent to poped vertex.
- 4) Repeat Step 2 and 3 until stack is empty

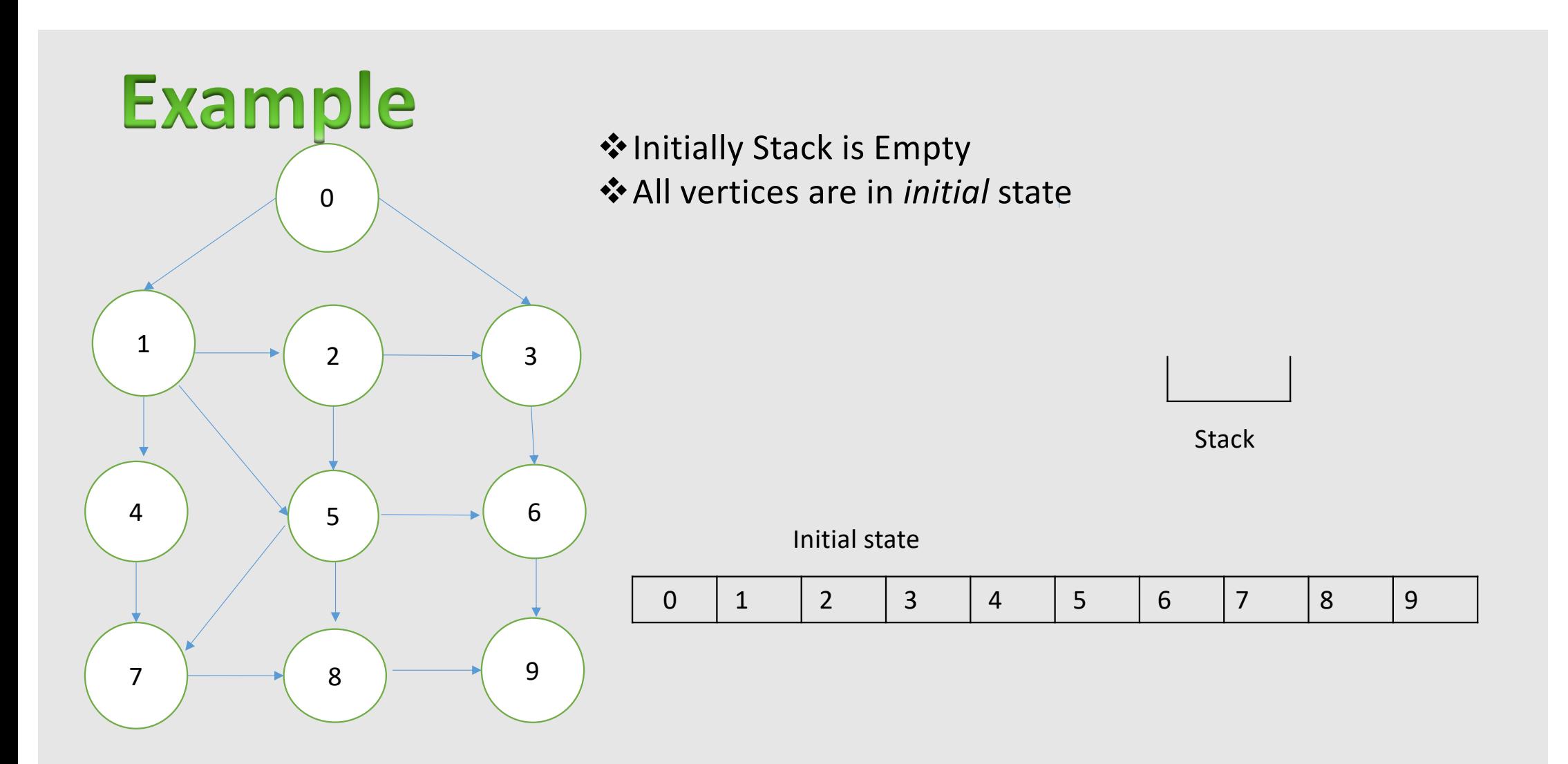

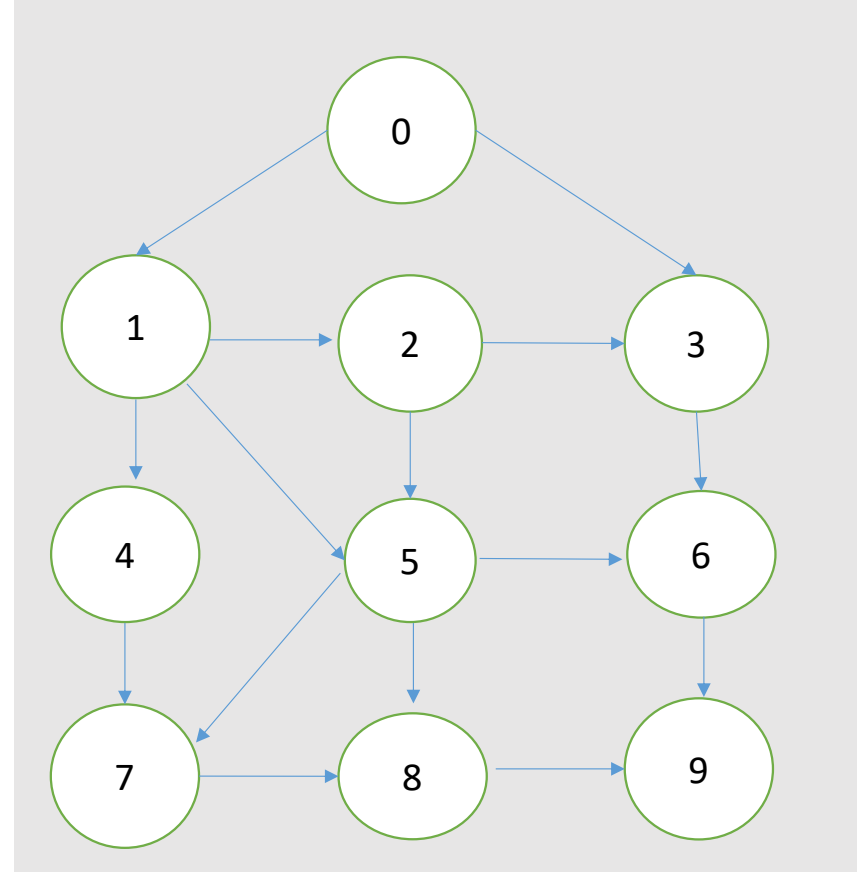

❖ Push a starting vertex into the stack

In this example we selected 0 as a starting vertex because in-degree of 0 is zero

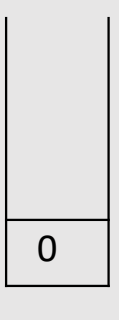

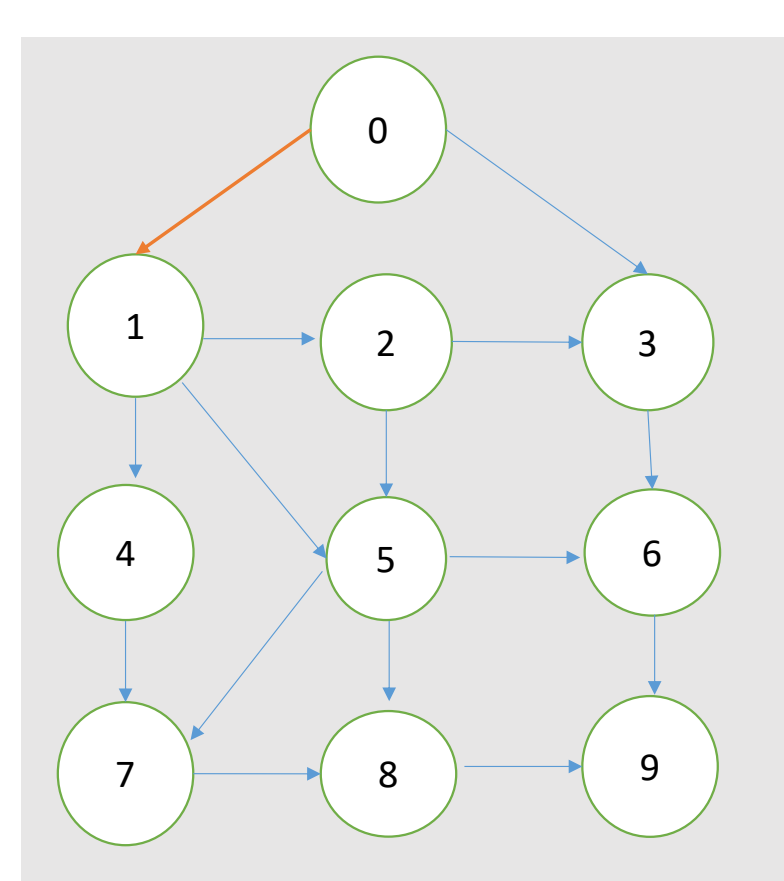

### $\clubsuit$  Pop a vertex from the stack

- $\triangleq$  If Poped vertex is in initial state visit it and change the state from initial state to visited state. Here 0 is in initial state so visit 0 and change initial state to visit state.
- v Push all unvisited vertices adjacent to Poped vertex
- ◆ Unvisited vertices Adjacent to 0 are: 3 and 1: push 3 and 1

#### Initial state

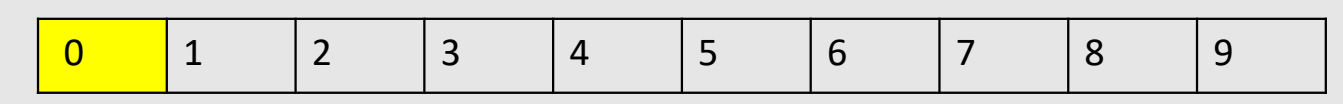

#### Visited state

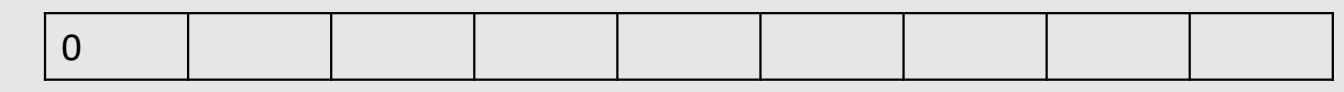

## 0 is poped

 $\overline{0}$ 

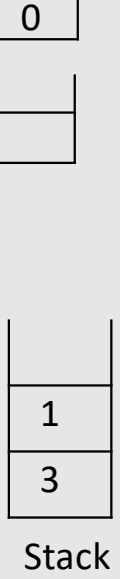

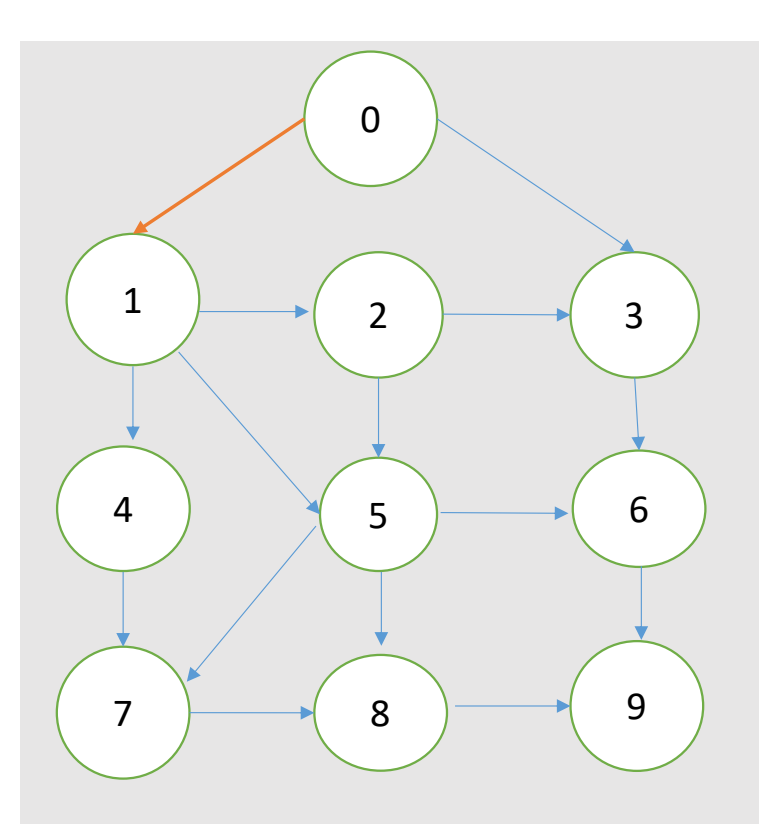

- v Pop a vertex from the stack
- v If Poped vertex is in initial state visit it and change the state from initial state to visited state.

*Here 1 is in initial state so visit 1 and change initial state to visit state*

v Push all unvisited vertices adjacent to Poped vertex *Unvisited vertices Adjacent to 1 are: 2, 4 and 5*  $*$  Push 5, 4, 2 into the stack

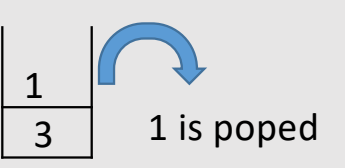

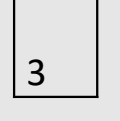

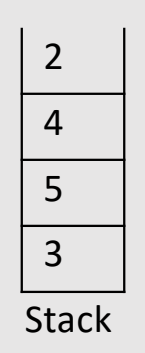

Initial state

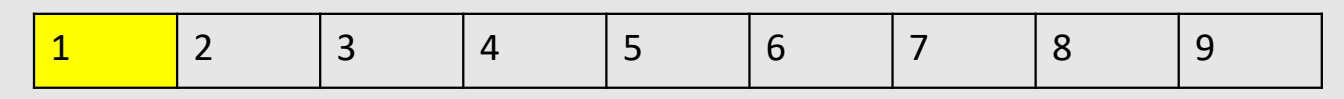

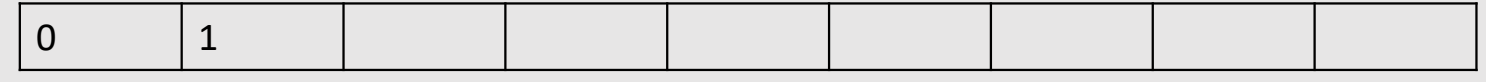

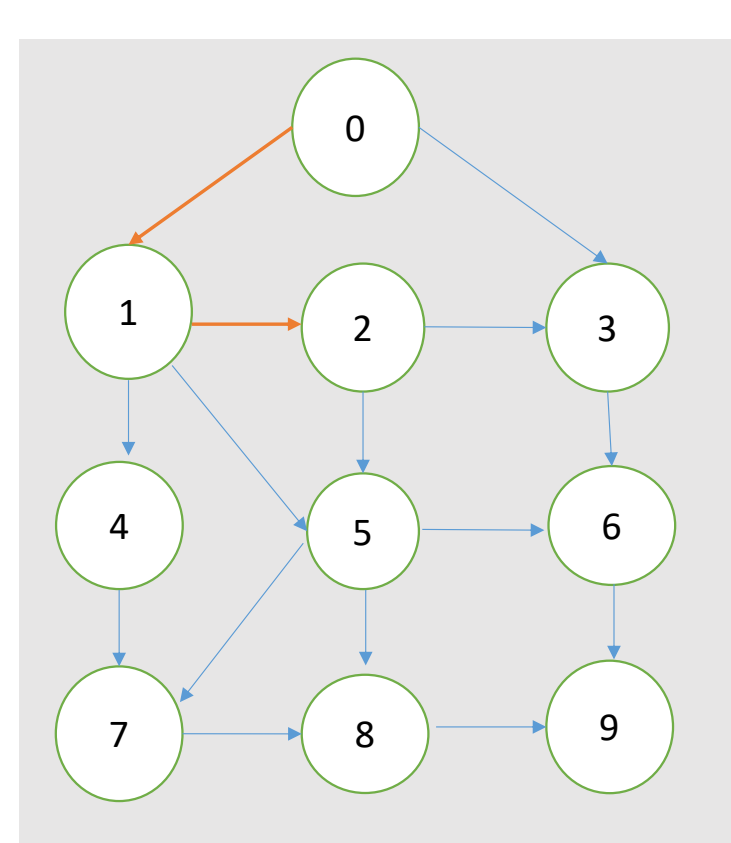

❖ Pop a vertex from the stack 2 is poped from the stack

v If Poped vertex is in initial state visit it and change the state from initial state to visited state.

Here 2 is in initial state so visit 2 and change initial state to visit state

❖ Push all un visited vertices adjacent to Poped vertex Un visited vertices Adjacent to 2 are: 5,3 v Push 5,3 into the stack

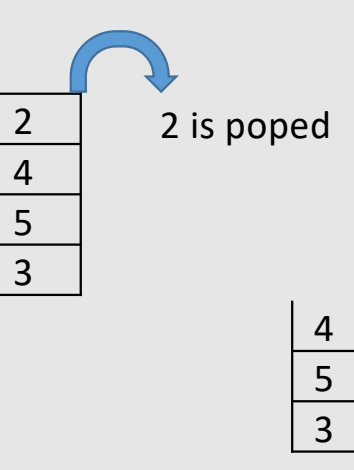

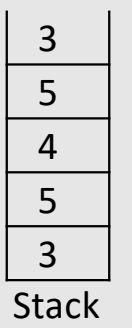

Initial state

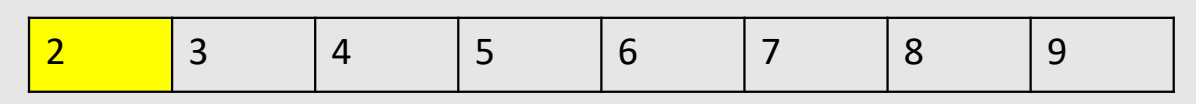

Visited state

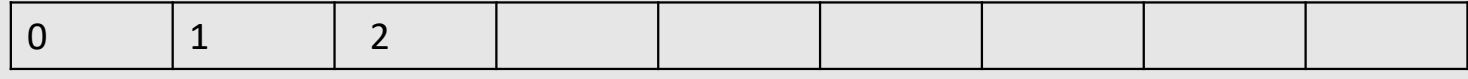

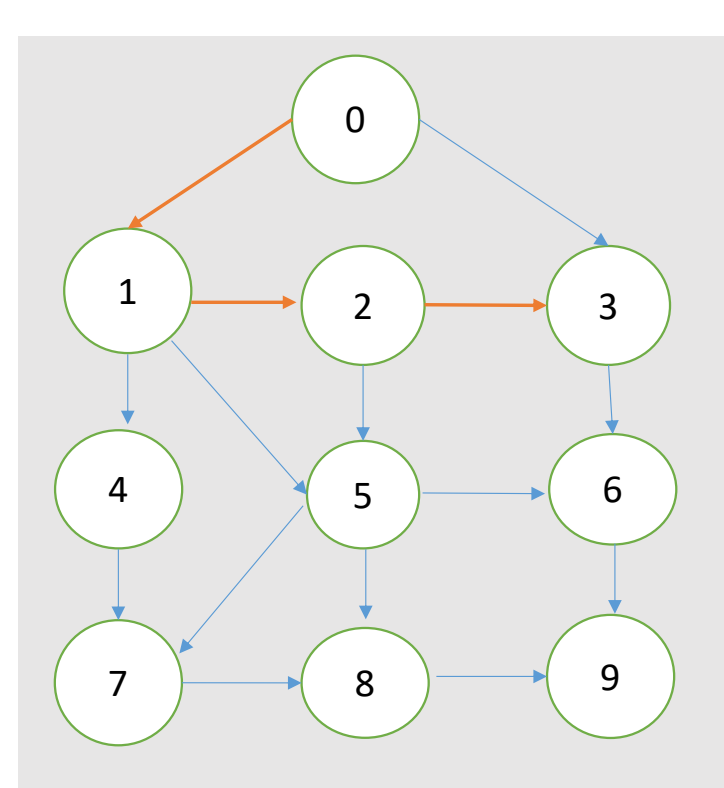

v If Poped vertex is in initial state visit it and change the state from initial state to visited state.

Here 3 is in initial state so visit 3 and change initial state to visit state

- ❖ Push all unvisited vertices adjacent to Poped vertex
- Unvisited vertex Adjacent to 3 is: 6  $\div$  Push 6 into the stack

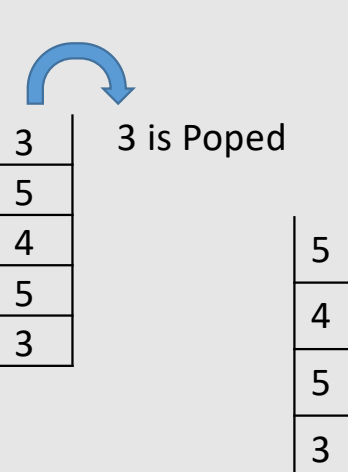

### $6 - 5 - 4 - 5 - 3$  $\overline{4}$  $\overline{3}$

Stack

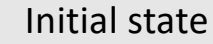

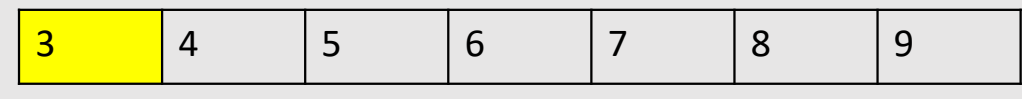

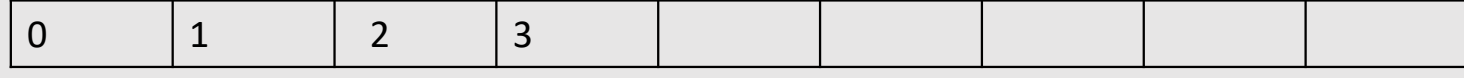

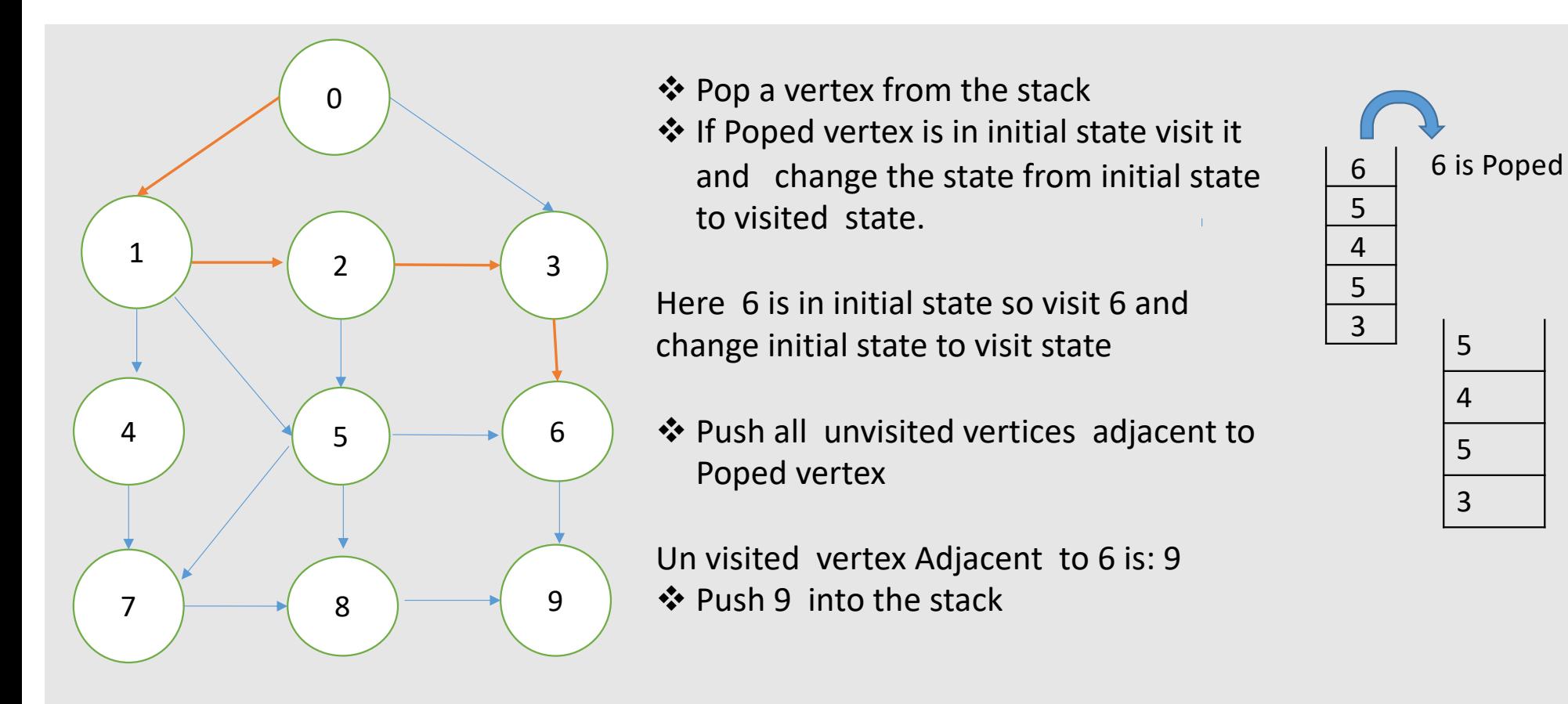

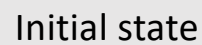

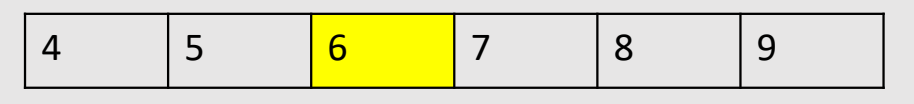

#### Visited state

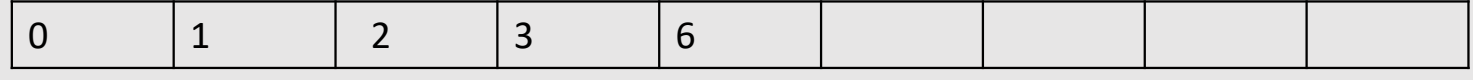

**Stack** 

 $9 - 5 - 4 - 5 - 3$ 

 $\overline{5}$ 

 $\overline{3}$ 

 $\overline{4}$ 

9

 $\overline{5}$ 

 $5 - 4 - 5 - 3$ 

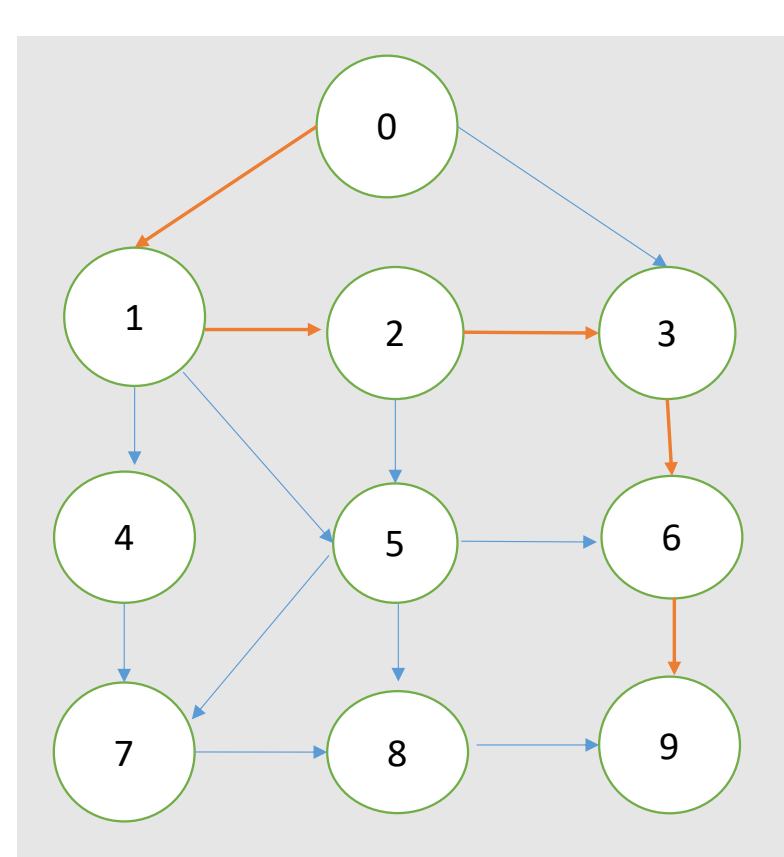

v If Poped vertex is in initial state visit it and change the state from initial state to visited state.

Here 9 is in initial state so visit 9 and change initial state to visit state

v Push all unvisited vertices adjacent to Poped vertex

No Un visited vertices Adjacent to 9 !

 $\cdot$  **No push** 

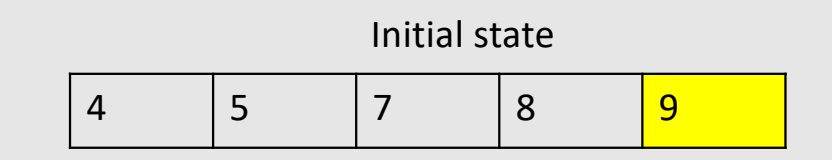

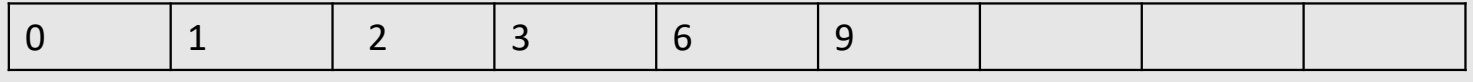

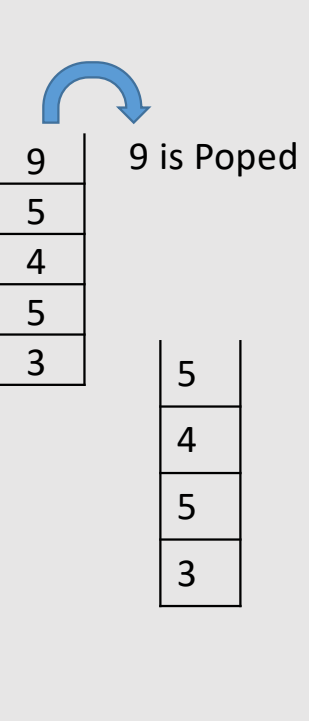

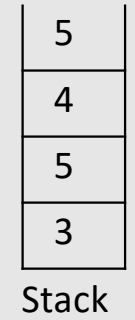

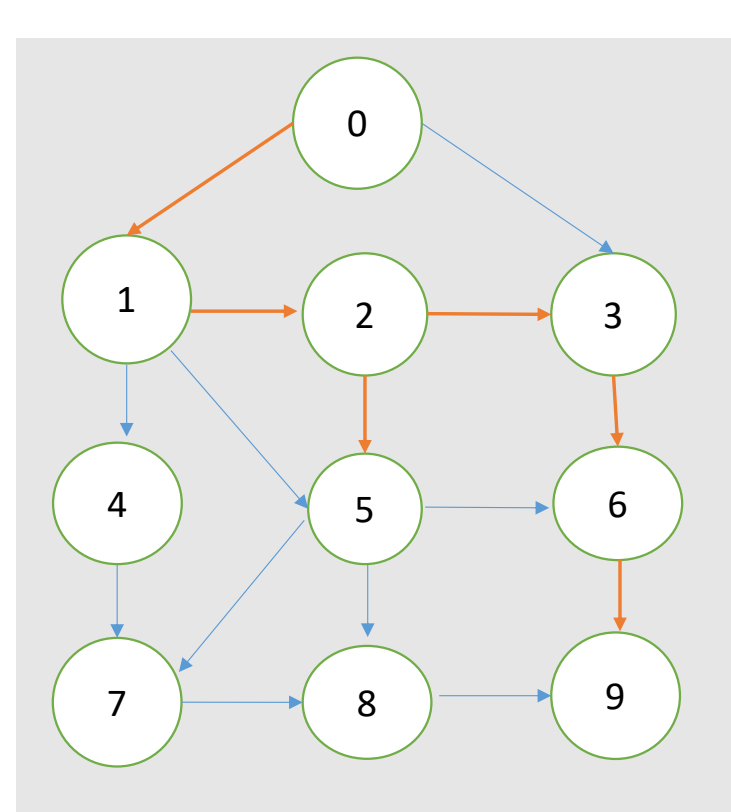

v If Poped vertex is in initial state visit it and change the state from initial state to visited state.

Here 5 is in initial state so visit 5 and change initial state to visit state

❖ Push all un visited vertices adjacent to Poped vertex

**Unvisited** vertices Adjacent to 5 are: 8 and 7 (6 already visited)

❖ Push 8, 7 into the stack

Initial state

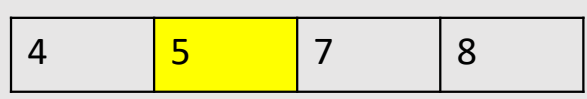

### 5 is Poped 5  $\frac{5}{4}$  $\frac{4}{3}$  $\overline{4}$  $\overline{5}$  $\overline{3}$

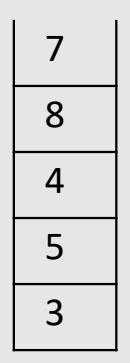

 $\frac{4}{5}$ <br>3

 $\overline{3}$ 

5

 $\overline{4}$ 

**Stack** 

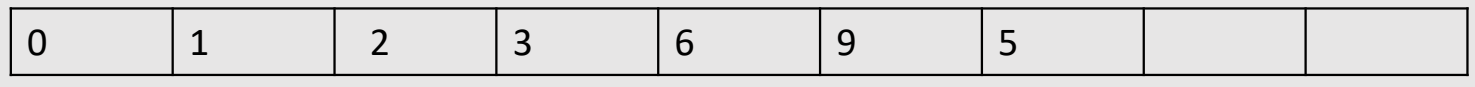

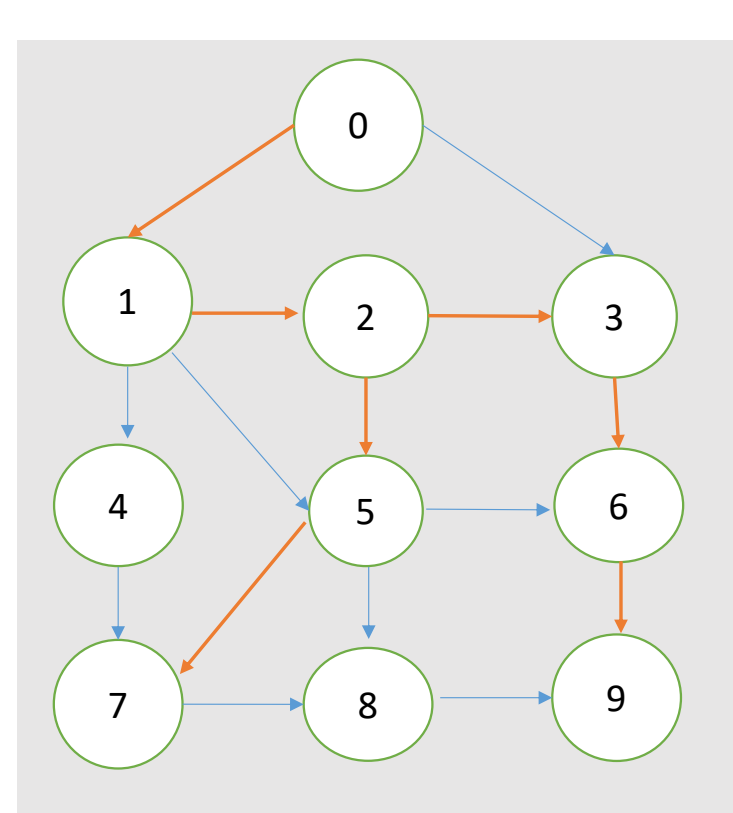

v If Poped vertex is in initial state visit it and change the state from initial state to visited state.

Here 7 is in initial state so visit 7 and change initial state to visit state

v Push all un visited vertices adjacent to Poped vertex

Un visited vertex adjacent to 7 is 8

 $\div$  Push 8 into the stack

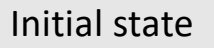

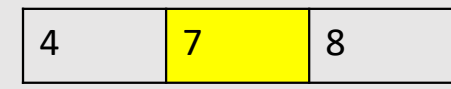

#### Visited state

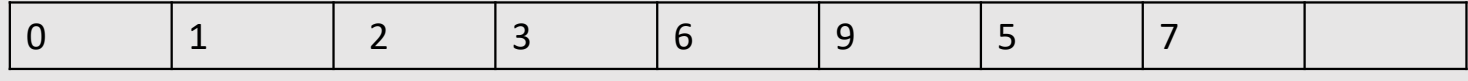

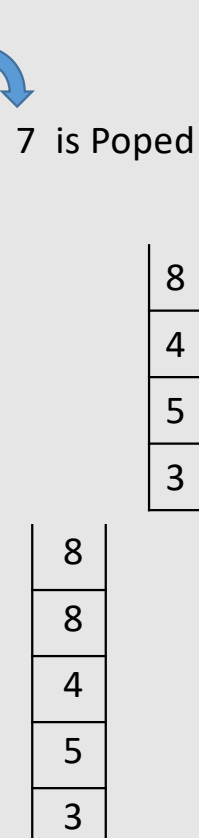

 $7 - 8 - 4 - 5 - 3$ 

 $5\overline{)}$  $\overline{3}$ 

7 8  $\overline{4}$ 

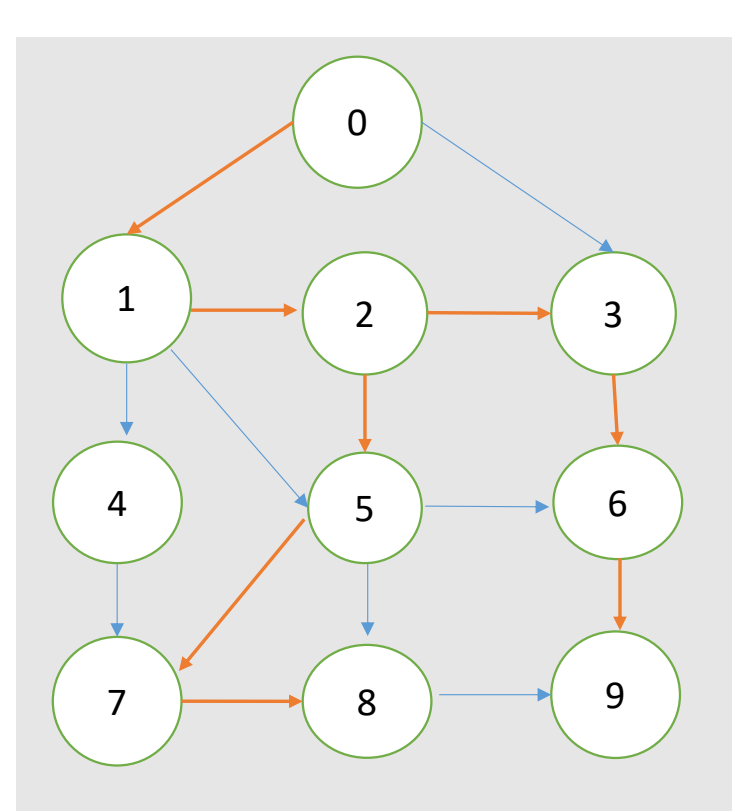

 $\triangleq$  If Poped vertex is in initial state visit it and change the state from initial state to visited state.

Here 8 is in initial state so visit 8 and change initial state to visit state

v Push all un visited vertices adjacent to Poped vertex

No unvisited vertices Adjacent to 8

 $\cdot$  **No Push** 

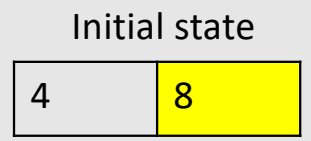

#### Visited state

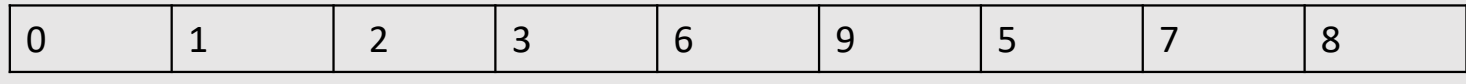

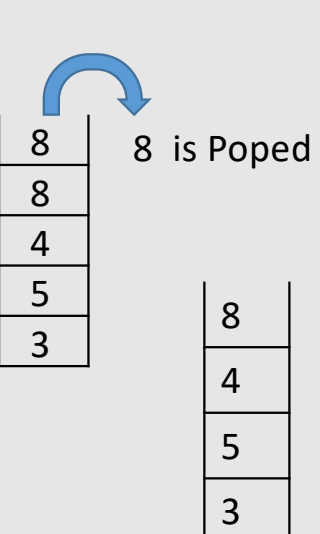

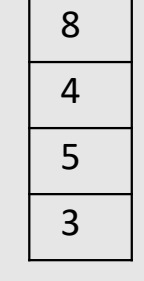

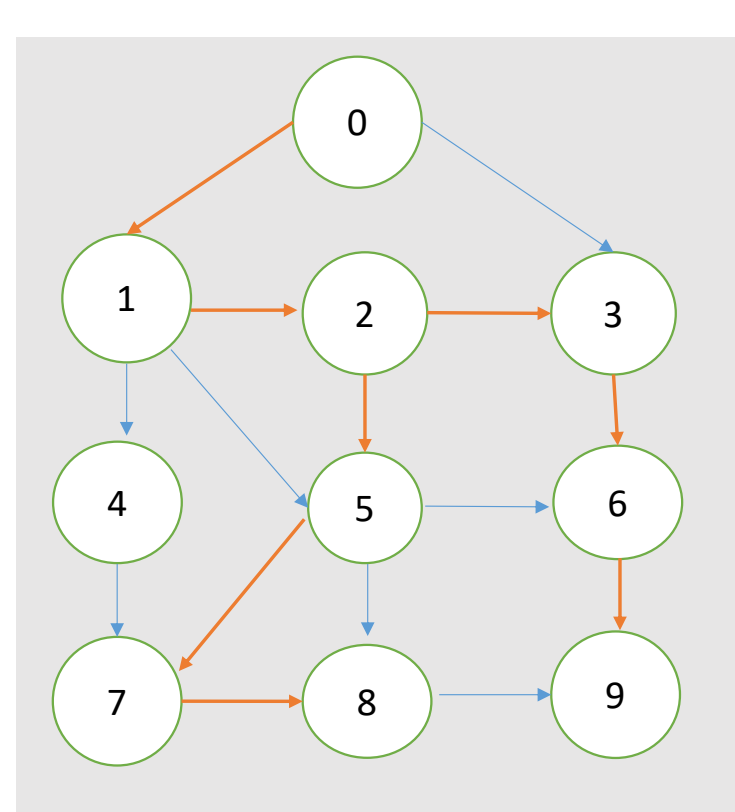

If Poped vertex is in initial state visit it and change the state from initial state to visited state.

Here 8 is in initial state so visit 8 and change initial state to visit state

v Push all un visited vertices adjacent to Poped vertex

No unvisited vertices Adjacent to 8

 $\cdot$  No Push

Initial state

4 8

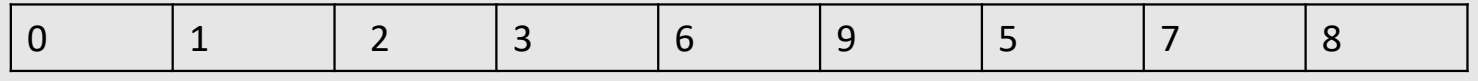

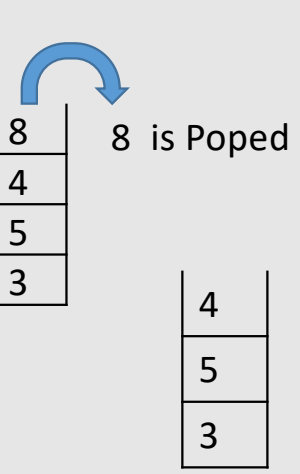

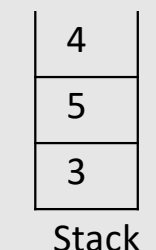

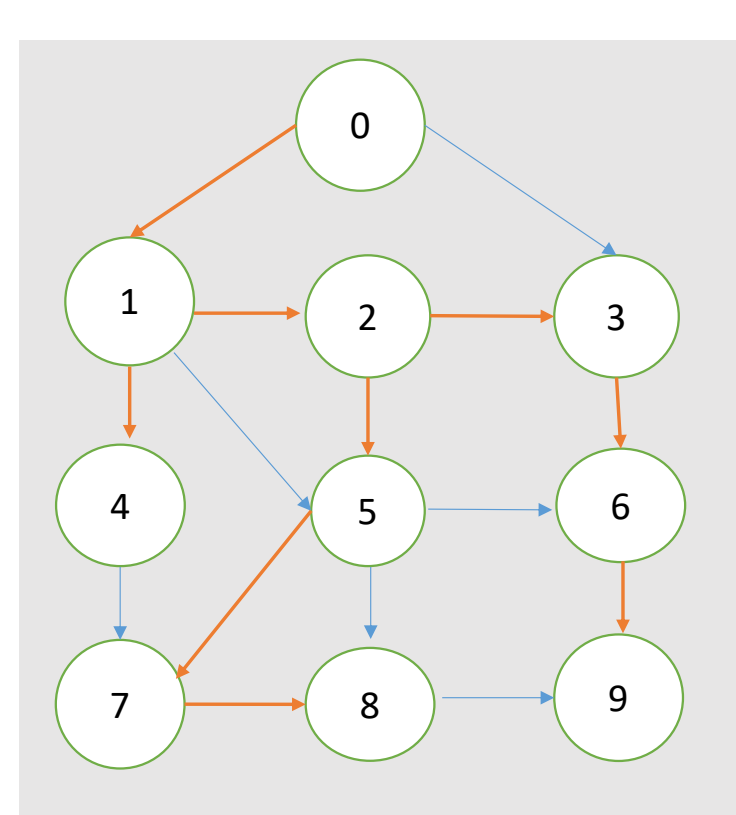

 $\triangleq$  If Poped vertex is in initial state visit it and change the state from initial state to visited state.

Here 4 is in initial state so visit 4 and change initial state to visit state

v Push all un visited vertices adjacent to Poped vertex

No unvisited vertices Adjacent to 4

 $\cdot$  **No push** 

Initial state

4

#### Visited state

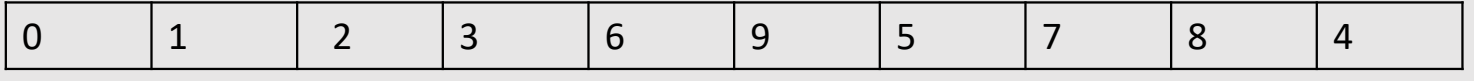

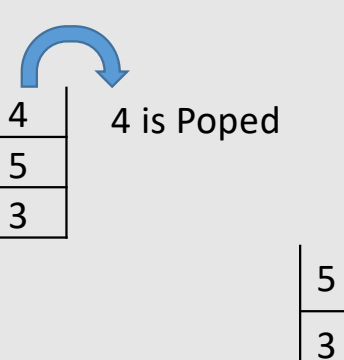

4 5

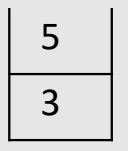

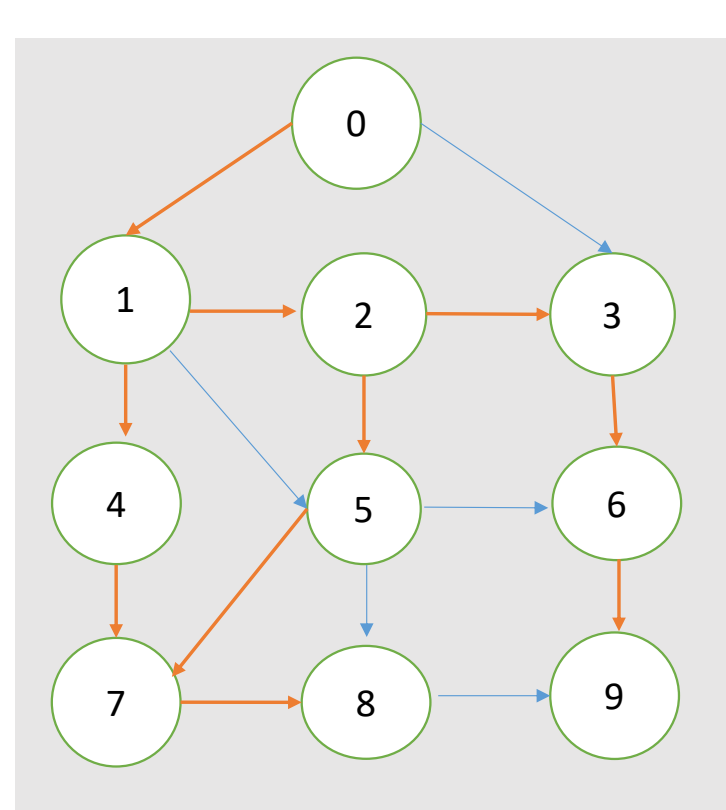

3 is already in visited state.

v Push all un visited vertices adjacent to Poped vertex

 $\pm$ 

No unvisited vertices Adjacent to 3

◆ No push  $\blacksquare$ 

3 3 is Poped

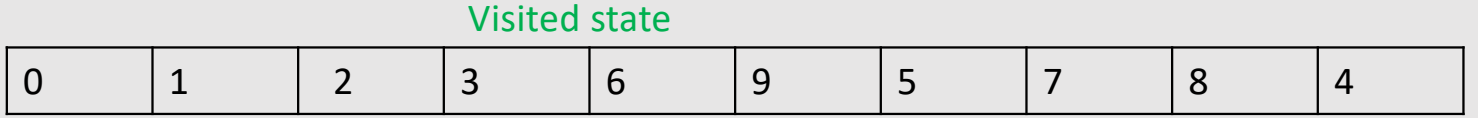

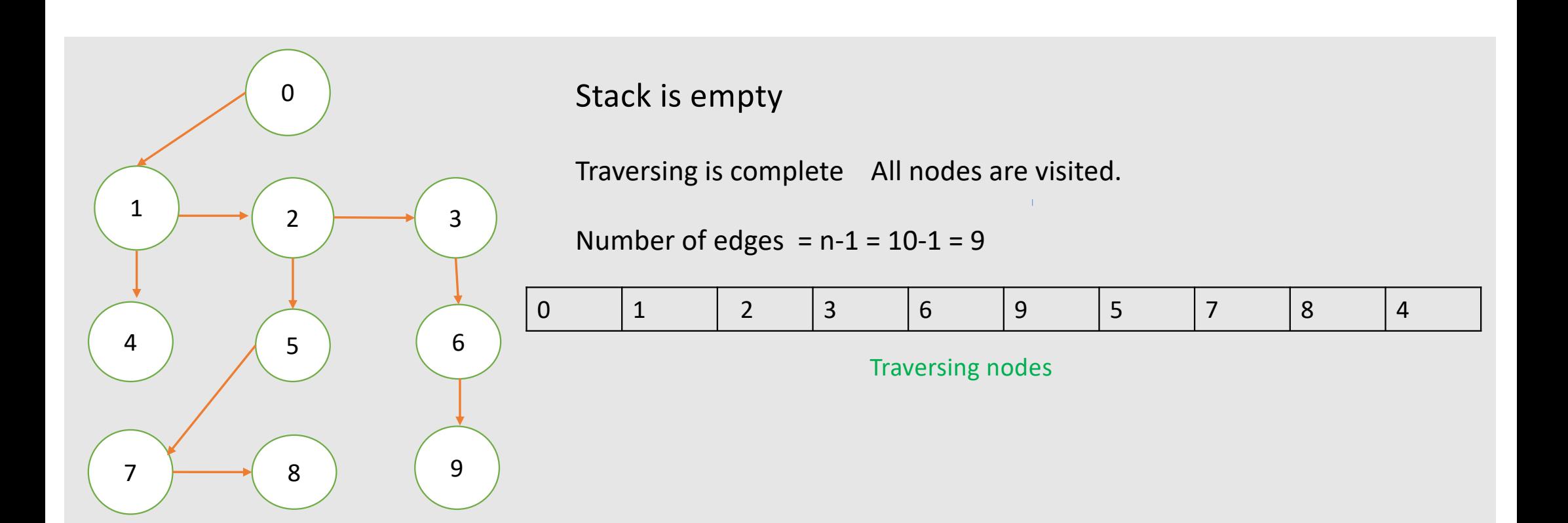

== Depth First Search Tree